## LAMPIRAN 1

#### Tabel L1. 1 Aktivitas Identifikasi Masalah

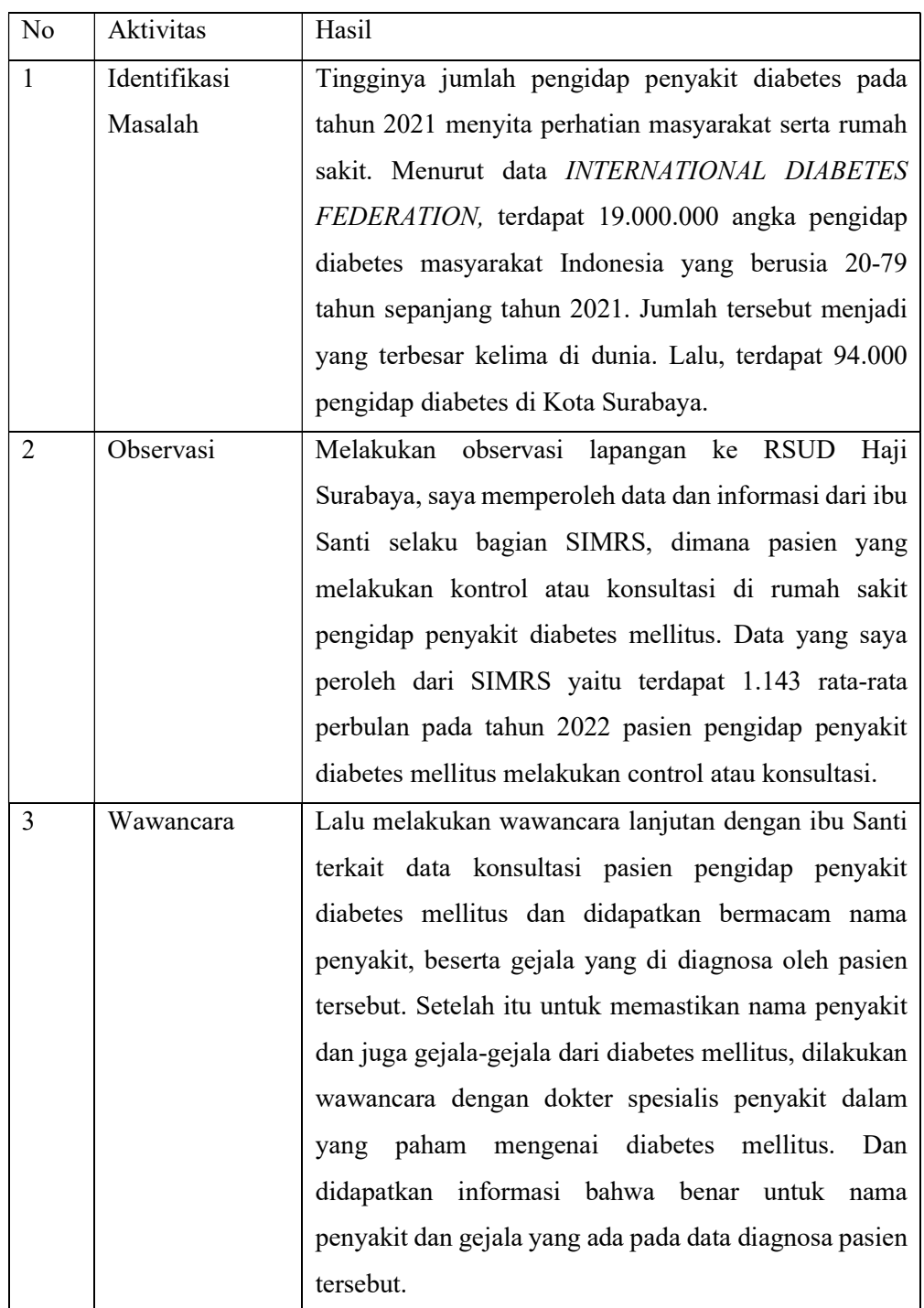

Halaman ini sengaja dikosongkan

### LAMPIRAN 2

## Tabel L2. 1 Aktivitas Analisis dan Perancangan Sistem

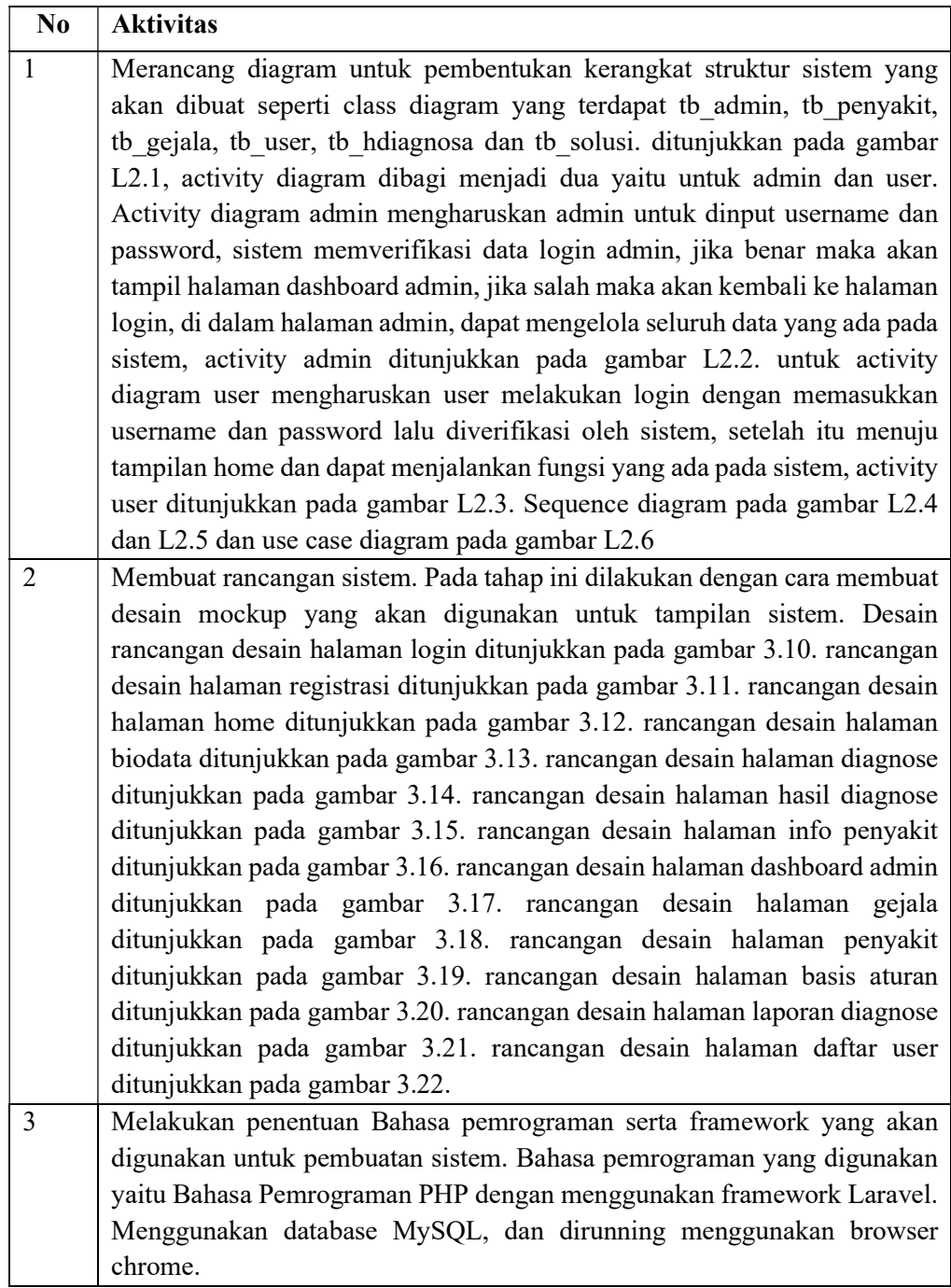

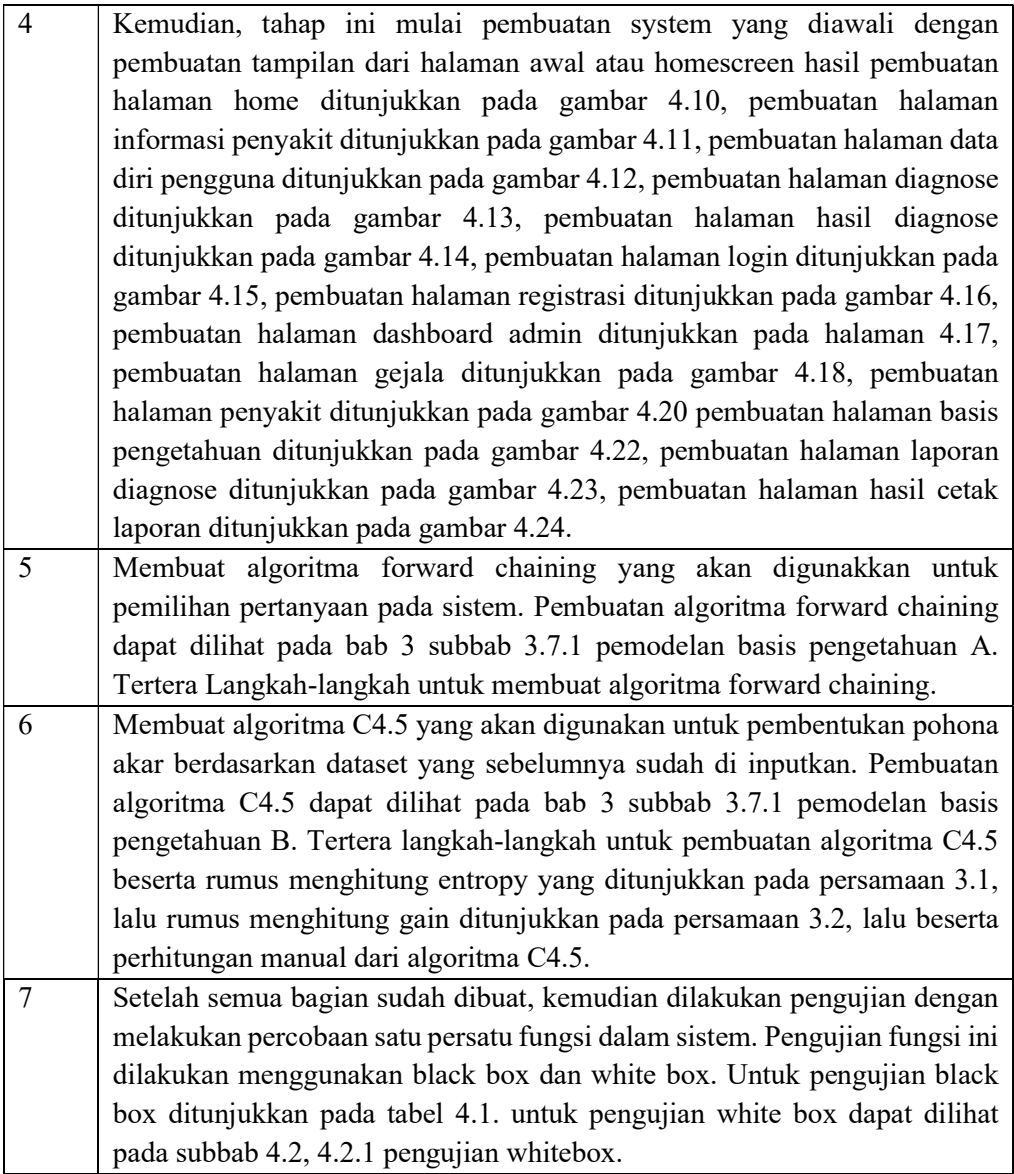

#### List Gambar Lampiran:

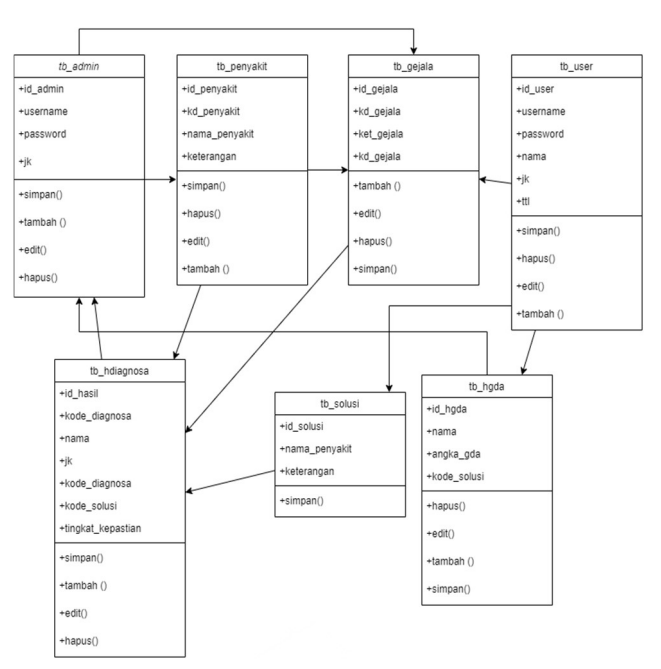

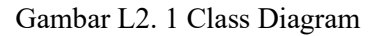

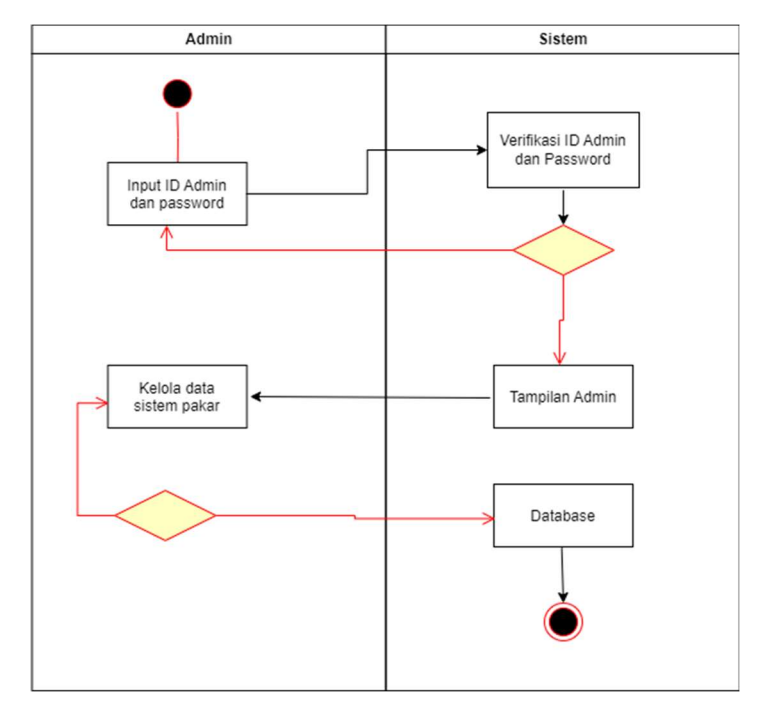

Gambar L2. 2 Activity Diagram Admin

![](_page_5_Figure_0.jpeg)

![](_page_5_Figure_1.jpeg)

![](_page_5_Figure_2.jpeg)

Gambar L2. 4 Squence Diagram Admin

![](_page_6_Figure_0.jpeg)

![](_page_6_Figure_1.jpeg)

![](_page_6_Figure_2.jpeg)

Gambar L2. 6 Use Case Diagram

Halaman ini sengaja dikosongkan

# LAMPIRAN 3

![](_page_8_Picture_149.jpeg)

![](_page_8_Picture_150.jpeg)

![](_page_9_Picture_90.jpeg)

![](_page_10_Picture_84.jpeg)

![](_page_11_Picture_84.jpeg)

![](_page_12_Picture_144.jpeg)

![](_page_13_Picture_120.jpeg)

![](_page_14_Picture_105.jpeg)

![](_page_15_Picture_135.jpeg)

![](_page_16_Picture_156.jpeg)

![](_page_17_Picture_123.jpeg)

![](_page_18_Picture_85.jpeg)

![](_page_19_Picture_141.jpeg)

![](_page_20_Picture_141.jpeg)

![](_page_21_Picture_78.jpeg)